## Subject: GameServer out of memory Posted by [martin18](https://new-forum.openvz.org/index.php?t=usrinfo&id=288) on Wed, 08 Mar 2006 11:11:41 GMT [View Forum Message](https://new-forum.openvz.org/index.php?t=rview&th=344&goto=1929#msg_1929) <> [Reply to Message](https://new-forum.openvz.org/index.php?t=post&reply_to=1929)

Hello.

I am trying to run a cod2 game server with openvz. but i get a error from the game server (out of memory)

The server is 64bit software and has 2GB of memory.

What can i do ??

(sorry for my bad eng)

tanks Martin

-------------------

meminfo

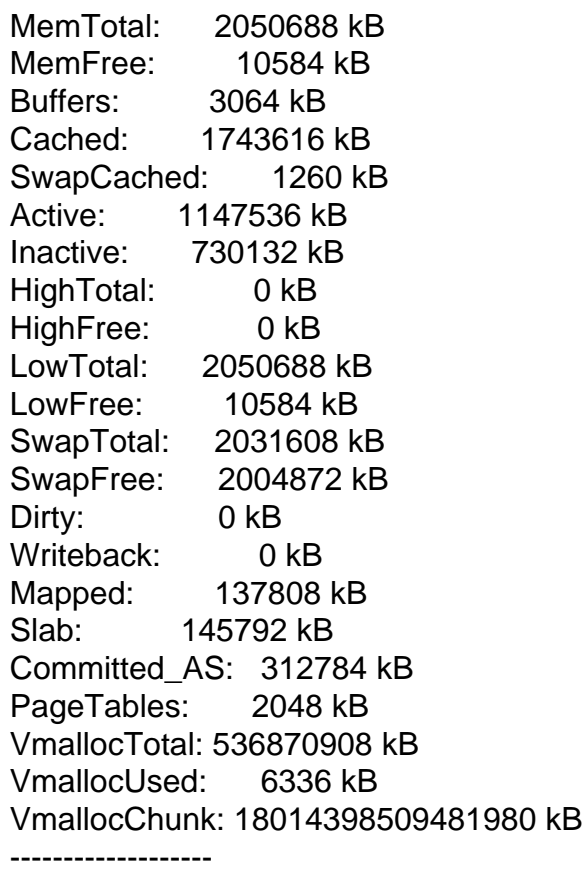

Subject: Re: GameServer out of memory

Have you setup your User Beancounters properly for the VE?

Subject: Re: GameServer out of memory Posted by [kir](https://new-forum.openvz.org/index.php?t=usrinfo&id=4) on Wed, 08 Mar 2006 16:38:51 GMT [View Forum Message](https://new-forum.openvz.org/index.php?t=rview&th=344&goto=1934#msg_1934) <> [Reply to Message](https://new-forum.openvz.org/index.php?t=post&reply_to=1934)

In VPS you should look into /proc/userbeancounters, not /proc/meminfo. It is user beancounters which limit VPS memory.

If you see there is some parameter for which failcnt (last column) is more than zero, you have to increase it (say, multiply both barrier and limit by 1.5 then apply using vzctl set NNN --paramname new\_barrier:new\_limit --save). Then, do vzcfgcheck /etc/sysconfig/vz-scripts/NNN.conf and if there are some errors, fix them as suggested.

Run your app again and watch /proc/user\_beancounters. If failcnt grows, increase the appropriate parameter again, and do not forget to check new VPS config using vzcfgcheck.

That way you will end up with an optimal config for a VPS running your particular application.

## Subject: Re: GameServer out of memory Posted by [martin18](https://new-forum.openvz.org/index.php?t=usrinfo&id=288) on Wed, 08 Mar 2006 17:50:59 GMT [View Forum Message](https://new-forum.openvz.org/index.php?t=rview&th=344&goto=1936#msg_1936) <> [Reply to Message](https://new-forum.openvz.org/index.php?t=post&reply_to=1936)

okay there is someting wrong ......

how to setup Beancounters ???

 $V_{\rm{2}}$   $V_{\rm{2}}$   $V_{\rm{2}}$   $\sim$  2.5  $\sigma$   $\approx$ 

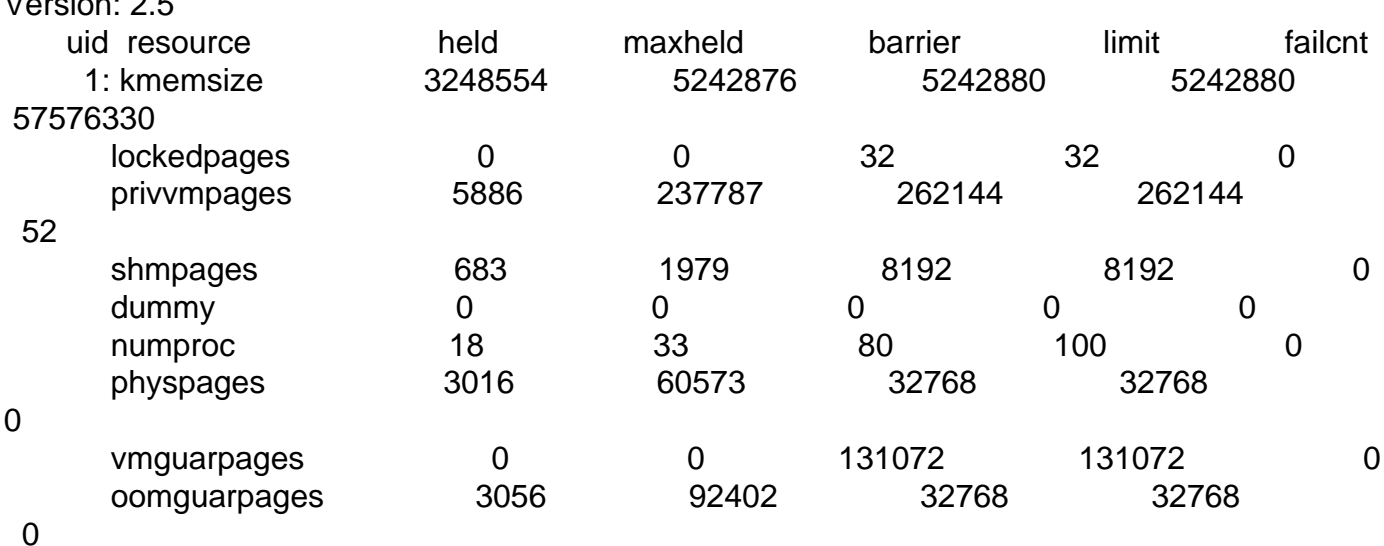

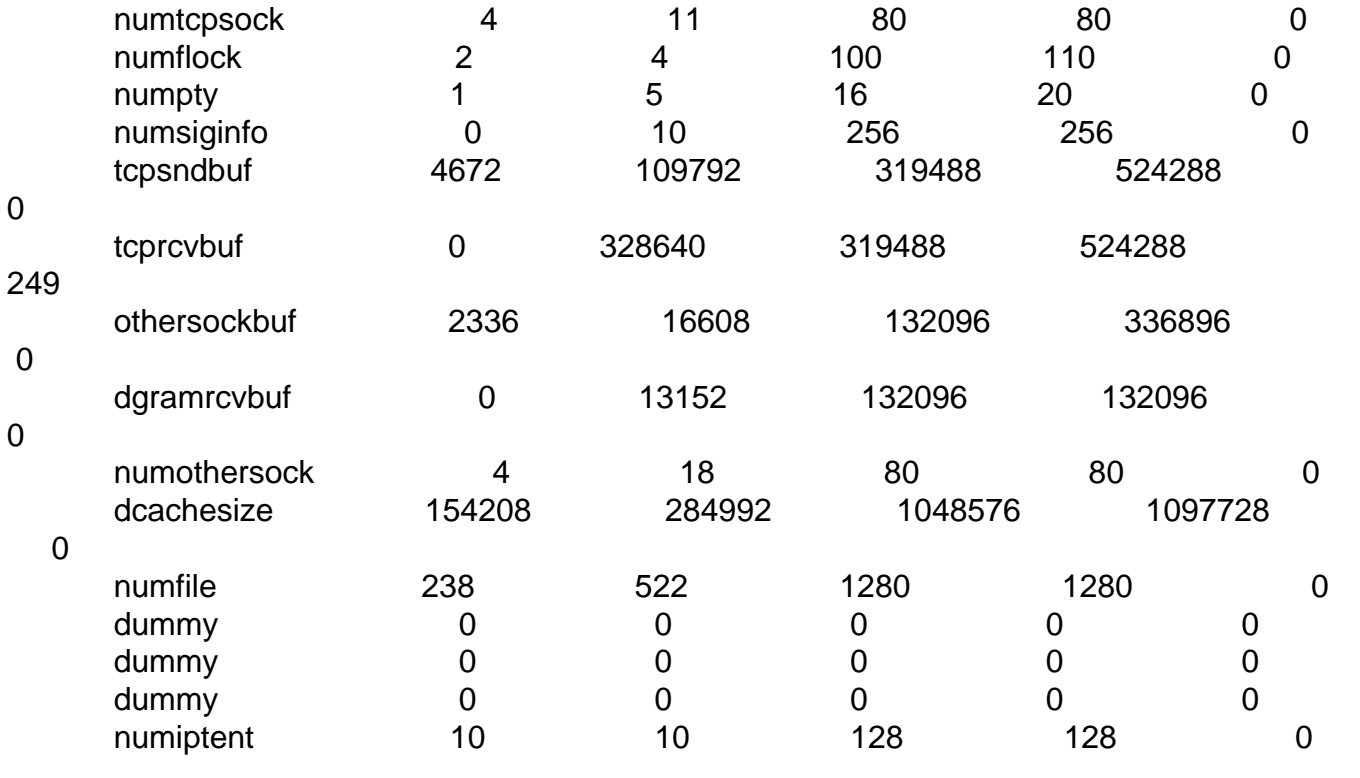

## Subject: Re: GameServer out of memory Posted by [kir](https://new-forum.openvz.org/index.php?t=usrinfo&id=4) on Mon, 20 Mar 2006 06:40:19 GMT [View Forum Message](https://new-forum.openvz.org/index.php?t=rview&th=344&goto=2099#msg_2099) <> [Reply to Message](https://new-forum.openvz.org/index.php?t=post&reply_to=2099)

Here is a step-by-step instruction

(0) Start with the known working VPS config. It can be vps.basic config, you can apply it to a VPS using this command:

vzctl set VPSID --applyconfig vps.basic --save

(1) See /proc/user\_beancounters if there are some beancounters for which failcnt>0. In your case this is kmemsize, privvmpages and tcprcvbuf. You need to increase them.

(2) For each beancounter you want to increase, take the current values of barrier and limit, and multiply it by some factor (e.g. 1.2 or 1.5 or 2 or 4). Apply the newly calculated values using this command:

vzctl set VPSID --beancounter newbarrier:newlimit --save

Please note that in most cases there should be a safety gap between a barrier and a limit.

(3) Check the resulting configuration using vzcfgvalidate:

vzcfgvalidate /etc/sysconfig/vz-scripts/VPSID.conf

If there are some errors or warnings -- fix them as suggested, or run vzcfgvalidate with -r switch to fix automatically.

(4) Notice the current value of failcnt for the parameter you have just increased. Try running your

application in VPS again. Check if there is some problems in its log files. Check if failcnt is growing. If it is growing, go back to step 2.

(5) You should end up with your application fully working, without increasing failcnts for all the beancounters, and with a valid VPS config (vzcfgvalidate should not complain). To be sure, restart your VPS and check /proc/user\_beancounters again. Then try to create some load for your application to check it works under load as well.

Subject: Re: GameServer out of memory Posted by [dev](https://new-forum.openvz.org/index.php?t=usrinfo&id=19) on Mon, 20 Mar 2006 13:31:52 GMT [View Forum Message](https://new-forum.openvz.org/index.php?t=rview&th=344&goto=2102#msg_2102) <> [Reply to Message](https://new-forum.openvz.org/index.php?t=post&reply_to=2102)

This output shows that you have configured too tight resource restrictions for your VPS.

the last column in /proc/user\_beancounters output shows you which resource was experiencing shortage.

in your case it is kmemsize, privvmpages, tcprcvbuf. you can increase these limits using:

# vzctl set <VPSID> --kmemsize barrier:limit --save # vzctl set <VPSID> --privvmpages barrier:limit --save # vzctl set <VPSID> --tcprcvbuf barrier:limit --save

in your case I would try to increase it, something like this:

vzctl set 111 --kmemsize 10000000:11000000 --tcprcvbuf 5242880:5842880 --save

Also, check whether you game server has parameter which allows to limit its memory desires. I found the following parameters for cod2:

Quote:

set com\_hunkMegs "96" // Amount of memory dedicated to server set com\_zoneMegs "32" // File memory

here: http://www.codboards.com/lofiversion/index.php/t8798.html